# **KTS DIAGNOSTICS MADE ESI**

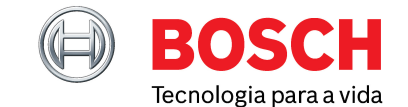

Maio 2023

# LIÇÃO 2: COMPREEENDER A VISÃO GERAL DO SISTEMA E RELATÓRIOS DE PROTOCOLO

Bem-vindo à nossa nova série de guias breves para que a sua oficina tire o máximo partido do software Bosch ESI[tronic] 2.0. Ajudando-o a aumentar o seu *know-how* em torno de características chave para maximizar os lucros e aumentar a eficiência – construindo desde o básico até às nossas mais avançadas dicas de especialistas.

### **FACILITADAS AS SOLUÇÕES E OS RELATÓRIOS**

No nosso último artigo vimos como os utilizadores do software podem fácil e eficientemente selecionar o veículo correto, e a importância de recuperar informação fiável sobre o veículo que está a ser trabalhado.

Neste pequeno guia, vamos abordar em detalhe nos detalhes de como a função Visão Geral do Sistema pode ajudá-lo a identificar potenciais problemas para chegar ao

diagnóstico correto, mais rápido do que nunca. Assim como a nossa opção Relatórios de Protocolo pode ajudálo a documentar a ação de soluções tomada pela sua equipa técnica num relatório profissional.

### **ACEDER À SUA VISÃO GERAL DO SISTEMA**

A funcionalidade 'Visão Geral do Sistema' no ESI[tronic] 2.0 funciona como a 'verificação de diagnóstico completa do veículo', permitindo-lhe executar as tarefas necessárias de

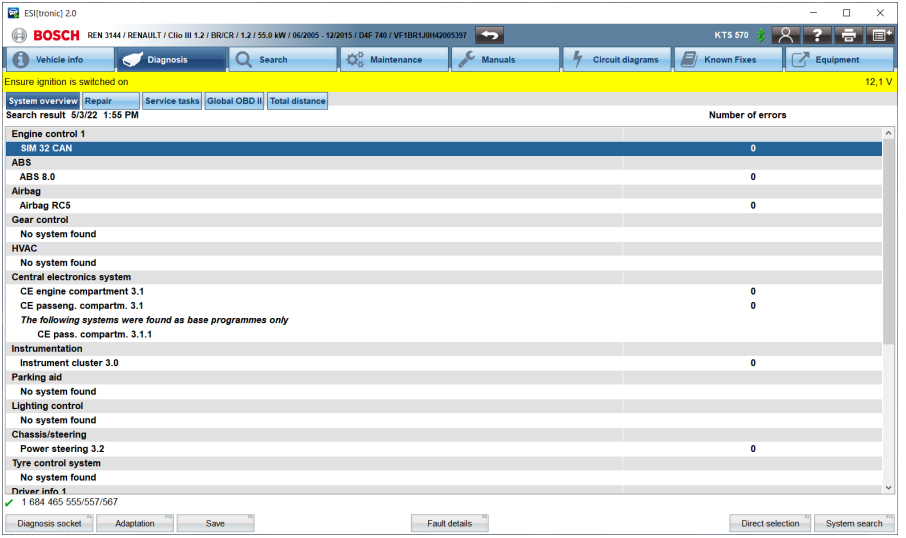

forma eficiente para cada veículo que passa pelas portas da sua oficina para um serviço ou reparação. Ajudando-o a identificar rápida e facilmente problemas intermitentes, problemas técnicos pendentes e dificuldades mecânicas, que o condutor ou cliente pode não estar ciente.

Esta característica também fará uma verificação sistemática do veículo, assegurando que tem um atestado de saúde limpo para quando é devolvido ao proprietário após uma reparação ou serviço. Permitindo-lhe saber que está a prestar o melhor serviço possível aos seus clientes (ver figura 1).

### **COMO EXECUTAR UMA VISÃO GERAL DO SISTEMA**

### **PASSO 1**

Abra o separador Diagnóstico.

### **PASSO 2**

Clique na tecla de função F12 'Pesquisar Sistema' no sub separador Vista Geral do Sistema.

## **PASSO 3**

O KTS realizará então uma 'Pesquisa completa da unidade de controlo' de **Figura 1** todos os sistemas de comunicação.

# **KTS DIAGNOSTICS MADE ESI**

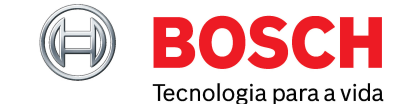

Maio 2023

### **PASSO 4**

Clique duas vezes em qualquer um dos nomes dos sistemas nas categorias para acesso direto às funções de diagnóstico da ECU para mais informações e testes. Se um código de falha for apagado aqui, ele será atualizado quando um utilizador voltar a ele – permitindo-lhe guardar e mostrar o estado antes e depois para mostrar ao proprietário do veículo.

#### **PASSO 5**

Guardar a lista completa no relatório do trabalho com o botão de guardar F3. Também pode aceder a uma lista específica de Códigos de Diagnóstico de Problemas (DTC) e a quaisquer descrições disponíveis através do botão de detalhes de falhas F5. Mais uma vez, pode ser guardado no protocolo de trabalho com um toque da tecla de guardar F3.

Quando a visão geral do sistema estiver completa, verá uma lista de todos os sistemas da ECU que estão a comunicar e uma indicação se algum código de falha estiver presente. Isto é particularmente benéfico quando os utilizadores estão a analisar um veículo antes de qualquer teste de diagnóstico aprofundado, já que algumas falhas, por exemplo problemas ESP, podem registar um DTC em mais do que uma ECU.

Depois de ter recuperado a lista geral, se necessário, qualquer um dos nomes dos sistemas nas categorias pode ser duplamente clicado. Isto levará o utilizador diretamente para as funções de diagnóstico da ECU para investigação e testes adicionais. A partir daqui, se o código de falha já não aparecer, a lista geral será atualizada assim que voltar a ela.

Alternativamente, também pode

selecionar o botão 'Eliminar todas as Falhas' para apagar todos os DTC em vários sistemas ou ECU – com um único clique.

Vale a pena notar que muitos veículos mais recentes irão agora suportar uma rápida pesquisa CAN Bus de todas as ECU na rede de comunicação do sistema do veículo. Em alguns casos, uma marca de veículo pode ter até 60 ECU que podem ser verificadas em menos de um minuto, acelerando a tarefa do técnico de avaliar o estado de diagnóstico do veículo. No entanto, para outras marcas de veículos, este processo pode demorar um pouco mais, porque o KTS vai verificar individualmente cada ECU quanto à presença e estado de falha de cada grupo. A nova geração de KTS (560/590) é capaz de comunicar simultaneamente em dois canais de comunicação em paralelo para acelerar significativamente o tempo necessário para uma digitalização completa do veículo.

### **PREPARAÇÃO DO SEU RELATÓRIO DE PROTOCOLO**

A função de visão geral do sistema

simples de usar permite-lhe produzir rápida e facilmente um relatório profissional e preciso do veículo. A ferramenta perfeita para o ajudar a justificar ao proprietário qualquer reparação que precise de efetuar no veículo (ver figura 2).

### **MOSTRAR A JORNADA COMPLETA**

Documente o processo de ponta a ponta seguido pelos seus técnicos durante qualquer trabalho de diagnóstico de deteção de avarias e partilhe o progresso antes e depois com os seus clientes.

### **ELABORE O SEU RELATÓRIO À SUA MANEIRA**

Inclua uma variedade de informações diferentes nos seus relatórios – desde os nomes do sistema da ECU e detalhes de identificação até ao número de lojas de códigos de problemas e suas descrições.

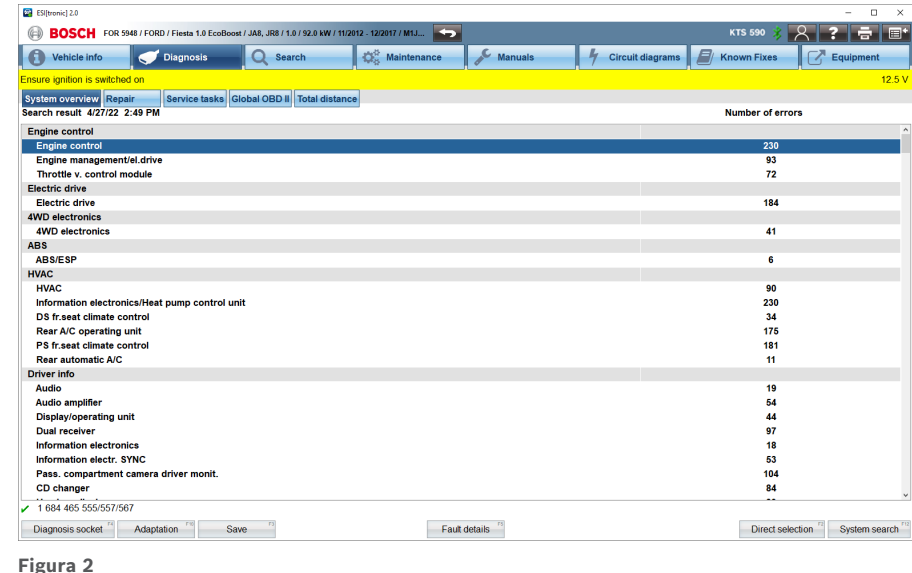

# **KTS DIAGNOSTICS MADE ESI CONT.**

Maio 2023

#### **GUARDE AS SUAS PREFERÊNCIAS**

A quantidade de informação incluída no seu protocolo pode ser armazenada em 'Configurações do utilizador' no menu principal Isto permitelhe guardar ou apagar qualquer informação que queira, o que pode ser benéfico quando está a justificar um longo processo de reparação ou tempo de operação (ver figura 3).

Também pode optar por incluir os detalhes da sua garagem que irão aparecer no relatório, juntamente com a opção de incluir o número do trabalho, os detalhes do cliente,

| Service tasks Global OBD II Total distance<br>ES[tronic] 2.0<br>$\times$<br>Start system overview with "System search"<br>3<br><b>User settings</b><br>Protocol<br>Language settings<br>Company data<br>☑ Save performed control unit diagnosis operations in the<br><b>Messages</b><br>protocol automatically<br>Automatically save fault memory in the protocol<br><b>Proxy settings</b><br>☑ Automatically save calibration results in the protocol<br><b>Print settings</b><br>☑ Show time stamp for operations performed in protocol.<br>Protocol<br>☑ Activation of SIS/CAS operation logging<br><b>Units</b><br><b>Selection for data logging</b><br><b>⊠ Current values</b><br><b>Vehicle Identification</b><br>$\boxdot$ URI<br><b>Manufacturer logins</b><br>User interface<br>ns, which are only a range of values from<br>Asanetwork<br>unit and are not reported by the vehicle as<br><b>Product enhancement</b><br>ch as service interval display, particle filter,<br>are by default not shown in the system<br>systems, change to"Repair" and select the<br>OK<br>Cancel<br>General note:<br>Follow the instructions in Important to brand. | <b>Diagnosis</b><br>Vehicle info      | Search | <b>D</b> <sub>2</sub> <sup>2</sup> Maintenance | s<br><b>Manuals</b> | <b>Circuit diagrams</b> | E<br><b>Known Fixes</b> | Equipment     |
|----------------------------------------------------------------------------------------------------|---------------------------------------|--------|------------------------------------------------|---------------------|-------------------------|-------------------------|---------------|
|                                                                                                    | Ensure ignition is switched on        |        |                                                |                     |                         |                         | 12.5V         |
|                                                                                                    | <b>System overview Repair</b>         |        |                                                |                     |                         |                         |               |
|                                                                                                    |                                       |        |                                                |                     |                         |                         |               |
|                                                                                                    |                                       |        |                                                |                     |                         |                         |               |
|                                                                                                    |                                       |        |                                                |                     |                         |                         |               |
|                                                                                                    |                                       |        |                                                |                     |                         |                         |               |
|                                                                                                    |                                       |        |                                                |                     |                         |                         |               |
|                                                                                                    |                                       |        |                                                |                     |                         |                         |               |
|                                                                                                    |                                       |        |                                                |                     |                         |                         |               |
|                                                                                                    |                                       |        |                                                |                     |                         |                         |               |
|                                                                                                    |                                       |        |                                                |                     |                         |                         |               |
|                                                                                                    |                                       |        |                                                |                     |                         |                         |               |
|                                                                                                    |                                       |        |                                                |                     |                         |                         |               |
|                                                                                                    |                                       |        |                                                |                     |                         |                         |               |
|                                                                                                    |                                       |        |                                                |                     |                         |                         |               |
|                                                                                                    |                                       |        |                                                |                     |                         |                         |               |
|                                                                                                    |                                       |        |                                                |                     |                         |                         |               |
|                                                                                                    |                                       |        |                                                |                     |                         |                         |               |
|                                                                                                    |                                       |        |                                                |                     |                         |                         |               |
|                                                                                                    |                                       |        |                                                |                     |                         |                         |               |
|                                                                                                    |                                       |        |                                                |                     |                         |                         |               |
| $\sim$ 1 684 465 555/557/567                                                                                                    |                                       |        |                                                |                     |                         |                         |               |
|                                                                                                    | <b>Diagnosis socket</b><br>Adaptation |        |                                                |                     |                         |                         | System search |

**Figura 3**

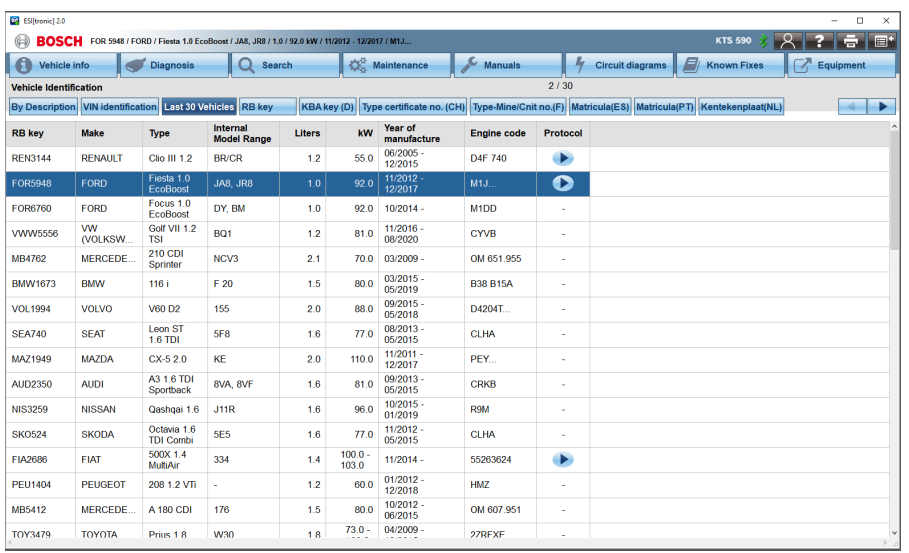

**Figura 4**

e quaisquer comentários de aconselhamento a serem comunicados ao cliente.

É importante notar que o ficheiro de protocolo pode ser guardado em formato .pdf, o que é útil para os técnicos imprimirem e anexarem a uma fatura, destacando aos clientes os problemas que foram encontrados e reparados.

Cada vez que um técnico seleciona um veículo diferente com o software e alguma informação é guardada, será criado um novo relatório de protocolo.

Uma nova característica importante do ESI[tronic] 2.0 é que pode continuamente guardar dados para um protocolo anterior dentro da lista dos 'últimos 30 veículos' se regressar a um trabalho inacabado (ver figura 4).

**O QUE LER A SEGUIR?**

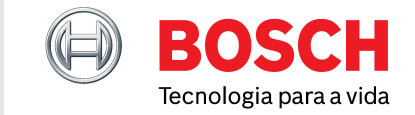